# RIP-seq datasets for testing RIPSeeker package

#### Yue Li

yueli@cs.toronto.edu

April 18, 2015

### 1 PRC2 Datasets

The RIP-seq data from [Zhao et al.](#page-5-0) [\[2010\]](#page-5-0) for Ezh2 (a PRC2 unique subunit) in mouse embryonic stem cell (mESC) were downloaded from Gene Expression Omnibus (GEO) (GSE17064). Briefly, there are in total five datasets. Two datasets correspond to the non-specific and specific negative controls using the antibody IgG and mutant mESC depleted of Ezh2 (Ezh2 -/-) (MT), respectively. Only the specific negative control is used in our test. The two and one remaining datasets correspond to the libraries constructed from two biological replicates of the wild type mESC. Notably, the library construction and *strand-specific* sequencing generated sequences from the opposite strand of the PRC2-bound RNA [Zhao et al.](#page-5-0) [\[2010\]](#page-5-0), consequently, each read was treated as if it were reverse complemented. After the quality control (QC) and alignments (?? and ?? in Supplementary Data), the technical replicates were merged, resulting in three test files - RIP-biorep1, RIP-biorep2, and CTL with 1,022,474, 442,030, and 208,445 reads mapped to unique loci of the mouse reference genome (mm9 build) (Table ??).

```
> library(RIPSeeker)
> extdata.dir <- system.file("extdata", package="RIPSeekerData")
> bamFiles <- list.files(extdata.dir, "\\.bam$",
                        + recursive=TRUE, full.names=TRUE)
> bamFiles.PRC2 <- grep("PRC2/", bamFiles, value=TRUE)
> # import, process, and convert BAM data to GappedAlignments object
> # using function combineAlignGals
>
> # PRC2
> PRC2.rip <- grep(pattern="SRR039214", bamFiles.PRC2, value=TRUE, invert=TRUE)
> PRC2.rip.biorep1 <- PRC2.rip[grep(pattern="SRR039213", PRC2.rip, invert=TRUE)]
> PRC2.rip.biorep2 <- PRC2.rip[grep(pattern="SRR039213", PRC2.rip, invert=FALSE)]
> PRC2.ctl <- grep(pattern="SRR039214", bamFiles, value=TRUE, invert=FALSE)
> ripGal.PRC2.rip.biorep1 <- combineAlignGals(PRC2.rip.biorep1,
                           + reverseComplement=TRUE, genomeBuild="mm9")
> ripGal.PRC2.rip.biorep2 <- combineAlignGals(PRC2.rip.biorep2,
+ reverseComplement=TRUE, genomeBuild="mm9")
> ripGal.PRC2.ctl <- combineAlignGals(PRC2.ctl,
                                 + reverseComplement=TRUE, genomeBuild="mm9")
> ripGal.PRC2.rip.biorep1
```
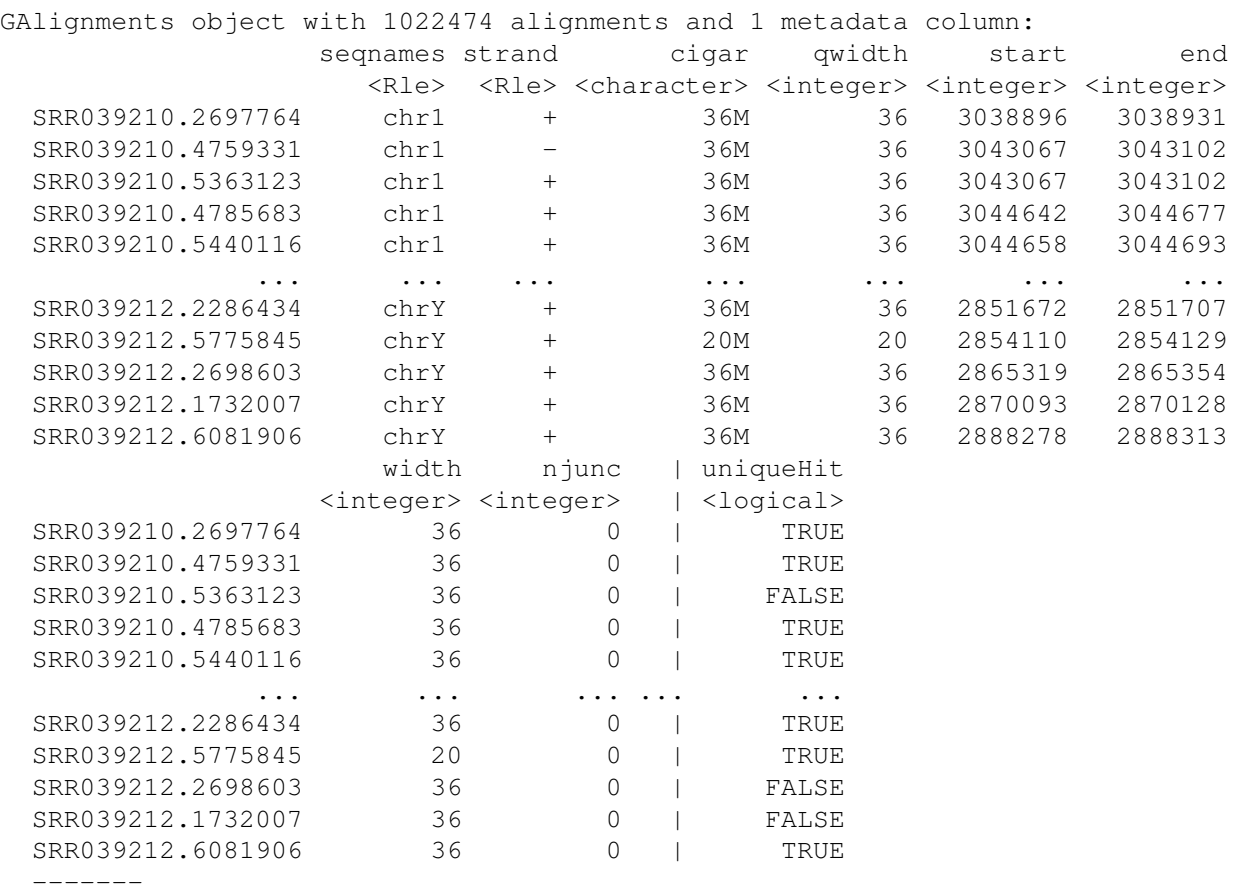

seqinfo: 22 sequences from mm9 genome

> ripGal.PRC2.rip.biorep2

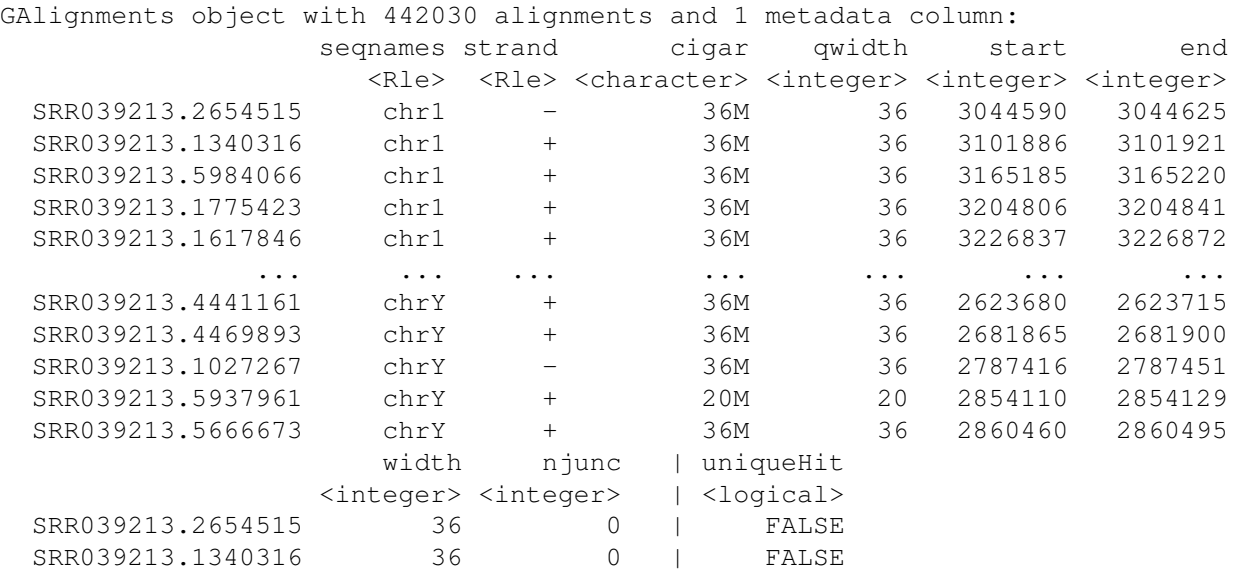

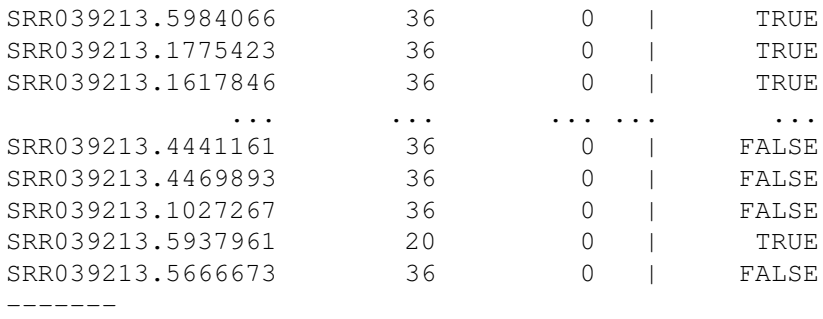

seqinfo: 22 sequences from mm9 genome

> ripGal.PRC2.ctl

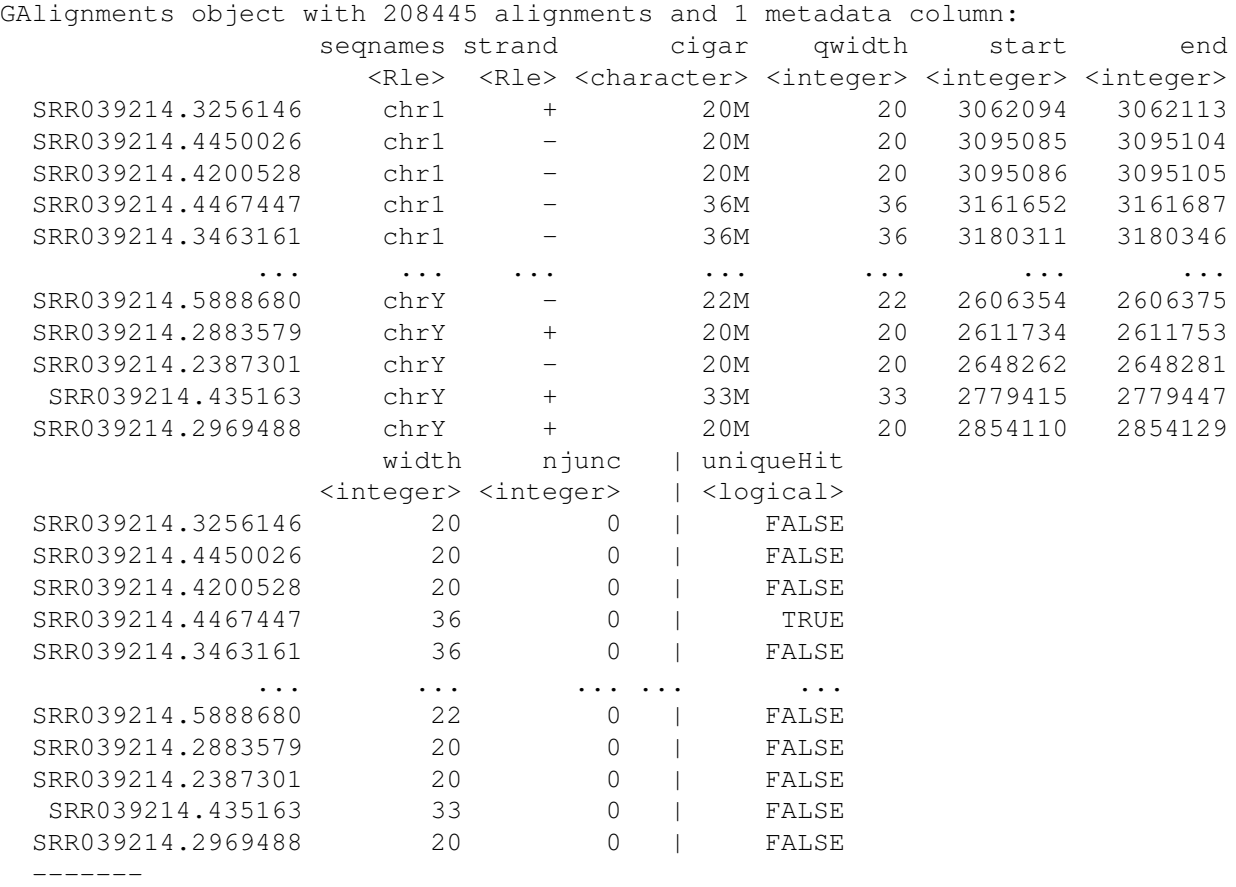

seqinfo: 22 sequences from mm9 genome

## 2 CCNT1 Datasets

The data for CCNT1 were generated from two RIP-seq experiments. The pilot experiment generated 775,582 and 773,785 strand-specific raw reads, and 5,853 and 4,556 uniquely mapped read remain after the stringent QC for the CCNT1 and GFP control RIP RNA libraries, respectively. Same as in the PRC2 data, the reads came from

the second strand of the cDNA synthesis opposite to the original RNA strand. The non-strand-specific library from the second screen has deeper coverage with 1,647,641 and 2,369,271 raw reads, and 26,859 and 45,024 uniquely aligned reads under QC for CCNT1 and GFP, respectively (Table ??). Since the two experiments were performed with slightly different protocols, we treated them as two separate biological replicates for the following analyses.

```
> library(RIPSeeker)
> extdata.dir <- system.file("extdata", package="RIPSeekerData")
> bamFiles <- list.files(extdata.dir, "\\.bam$",
+ recursive=TRUE, full.names=TRUE)
> bamFiles.CCNT1 <- grep("CCNT1/", bamFiles, value=TRUE)
> # import, process, and convert BAM data to GappedAlignments object
> # using function combineAlignGals
>
> CCNT1.rip <- grep(pattern="humanCCNT1", bamFiles.CCNT1, value=TRUE, invert=TR
> CCNT1.ctl <- grep(pattern="humanGFP", bamFiles.CCNT1, value=TRUE, invert=TRUE
> ripGal.CCNT1.rip <- combineAlignGals(CCNT1.rip,
                           + reverseComplement=TRUE, genomeBuild="hg19")
> ripGal.CCNT1.ctl <- combineAlignGals(CCNT1.ctl,
                           + reverseComplement=TRUE, genomeBuild="hg19")
> ripGal.CCNT1.rip
GAlignments object with 10409 alignments and 1 metadata column:
                   seqnames strand cigar qwidth start
                     <Rle> <Rle> <character> <integer> <integer>
    5:2106:4142:3430:Y chr1 + 21M 21 918006
   5:2108:3248:41912:Y chr1 - 22M 22 1101224
  5:1103:12850:21621:Y chr1 + 20M 20 1186368
 5:1203:17240:152389:Y chr1 + 21M 21 1186368
 5:2202:17340:164011:Y chr1 + 21M 21 1201404
                ... ... ... ... ... ...
  5:2204:14312:62539:Y chrY + 20M 20 58994694
   5:2103:1434:12137:Y chrY + 22M 22 58995993
 5:2105:15255:188637:Y chrY + 20M 20 58995993
   5:2205:10179:8240:Y chrY + 21M 21 58995993<br>5:2203:8878:67831:Y chrY - 20M 20 59128396
   5:2203:8878:67831:Y chrY - 20M 20 59128396
                       end width njunc | uniqueHit
                   <integer> <integer> <integer> | <logical>
    5:2106:4142:3430:Y 918026 21 0 | FALSE
   5:2108:3248:41912:Y 1101245 22 0 | FALSE
  5:1103:12850:21621:Y 1186387 20 0 | FALSE
 5:1203:17240:152389:Y 1186388 21 0 | FALSE
 5:2202:17340:164011:Y 1201424 21 0 | FALSE
                ... ... ... ... ... ...<br>39:Y 58994713 20 0 | FAI.SE
  5:2204:14312:62539:Y 58994713 20 0 | FALSE
```
5:2103:1434:12137:Y 58996014 22 0 | TRUE<br>2105:15255:188637:Y 58996012 20 0 | FALSE 5:2105:15255:188637:Y 58996012 20 0 | FALSE 5:2205:10179:8240:Y 58996013 21 0 | FALSE 5:2203:8878:67831:Y 59128415 20 0 | FALSE

-------

seqinfo: 25 sequences from hg19 genome

> ripGal.CCNT1.ctl

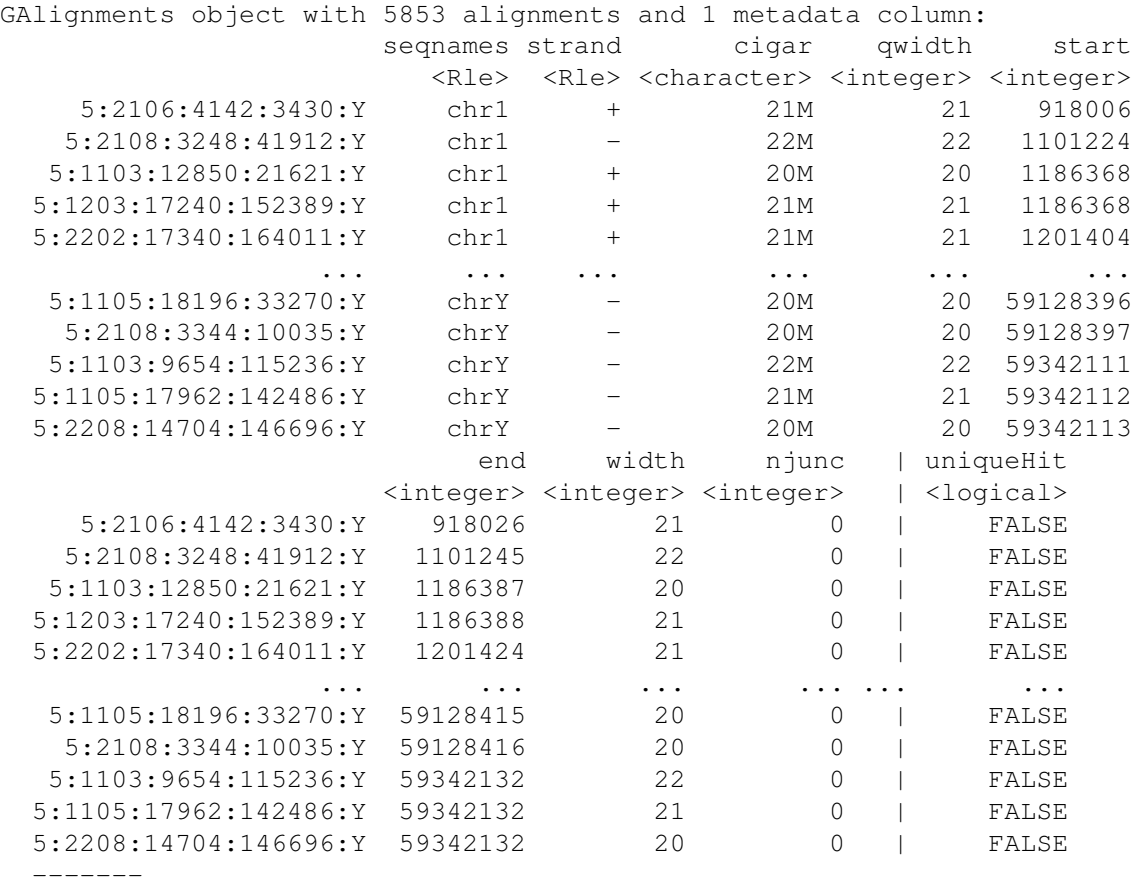

seqinfo: 25 sequences from hg19 genome

## 3 Session Info

```
> sessionInfo()
R version 3.2.0 (2015-04-16)
Platform: x86_64-unknown-linux-gnu (64-bit)
Running under: Ubuntu 14.04.2 LTS
locale:
```

```
[1] LC_CTYPE=en_US.UTF-8 LC_NUMERIC=C
[3] LC_TIME=en_US.UTF-8 LC_COLLATE=C
[5] LC_MONETARY=en_US.UTF-8 LC_MESSAGES=en_US.UTF-8
[7] LC_PAPER=en_US.UTF-8 LC_NAME=C
[9] LC_ADDRESS=C LC_TELEPHONE=C
[11] LC_MEASUREMENT=en_US.UTF-8 LC_IDENTIFICATION=C
```

```
attached base packages:
[1] stats4 parallel stats graphics grDevices utils datasets
[8] methods base
other attached packages:
[1] RIPSeeker_1.8.0 rtracklayer_1.28.0 GenomicAlignments_1.4.0
[4] Rsamtools_1.20.0 Biostrings_2.36.0 XVector_0.8.0
[7] GenomicRanges_1.20.1 GenomeInfoDb_1.4.0 IRanges_2.2.0
[10] S4Vectors_0.6.0 BiocGenerics_0.14.0
loaded via a namespace (and not attached):
[1] XML_3.98-1.1 bitops_1.0-6 futile.options_1.0.0
[4] zlibbioc_1.14.0 futile.logger_1.4 BiocParallel_1.2.0
[7] lambda.r 1.1.7 tools 3.2.0 RCurl 1.95-4.5
```
### References

<span id="page-5-0"></span>Jing Zhao, Toshiro K Ohsumi, Johnny T Kung, Yuya Ogawa, Daniel J Grau, Kavitha Sarma, Ji Joon Song, Robert E Kingston, Mark Borowsky, and Jeannie T Lee. Genome-wide Identification of Polycomb-Associated RNAs by RIP-seq. *Molecular Cell*, 40(6):939–953, December 2010.